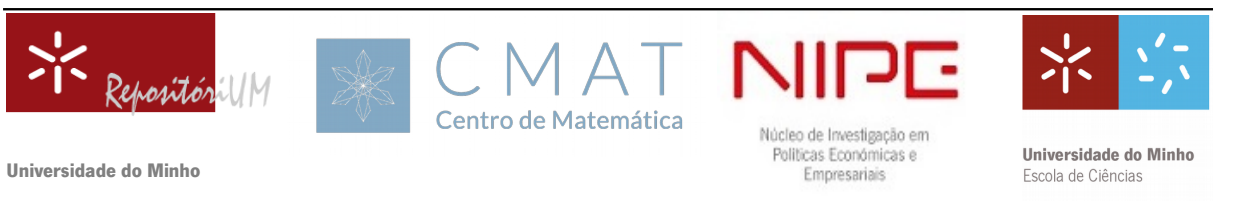

Departamento de Matemática

# Mathematica Tools for Coquaternions

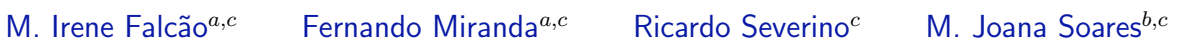

 $a$  CMAT - Centre of Mathematics, University of Minho, Portugal

 $<sup>b</sup>$  NIPE - Economic Policies Research Unit, University of Minho, Portugal</sup>

 $c$  Department of Mathematics, University of Minho, Portugal

#### Information

#### Keywords:

Coquaternions, coquaternionic polynomials, admissible classes,  $n^{\sf th}$ roots of a coquaternion, symbolic computation.

Original publication: Lecture Notes in Computer Science, vol. 12952, pp. 449-464, 2021 [DOI:](https://doi.org/10.1007/978-3-030-86973-1_32) [10.1007/978-3-030-86973-1\\_32](https://doi.org/10.1007/978-3-030-86973-1_32) <https://link.springer.com>

#### **Abstract**

Coquaternions form a four dimensional real algebra generalizing complex numbers and were introduced by James Cockle at about the same time that Hamilton discovered the famous algebra of quaternions. Although not as popular as quaternions, in recent years one can observe an emerging interest among mathematicians and physicists on the study of these numbers. In this work we revisit a Mathematica package for implementing the algebra of coquaternions – Coquaternions – and discuss a set of Mathematica functions – CoqPolynomial – to deal with coquaternionic polynomials. These two sets of functions provide the basic tools necessary for manipulating coquaternions and unilateral coquaternionic polynomials, reflecting, in its present form, the recent interests of the authors in the area.

# 1 Introduction

Quaternions, introduced in 1843 by the Irish mathematician William Rowan Hamilton (1805-1865) as a generalization of complex numbers [\[15\]](#page-12-0), have become a powerful tool for solving problems in almost all applied sciences [\[17\]](#page-12-1), unlocking also new approaches in many branches of applied mathematics. This increasing interest in using quaternions has motivated the emergence of several software packages to perform computations in the algebra of the real quaternions (see, for example, [\[5,](#page-11-0) [9,](#page-11-1) [10,](#page-11-2) [21\]](#page-12-2)), or more generally, in Clifford Algebras (see [\[1,](#page-11-3) [2\]](#page-11-4) and the references therein for details).

In 1849, the English mathematician James Cockle, introduced another system of quadruple algebra [\[4\]](#page-11-5) whose elements he designated by the name *coquaternions*. Although coquaternions, also known in the literature as split quaternions, are not as popular as the Hamilton's quaternions, one can say that recently they have also become an active research area [\[3,](#page-11-6) [6,](#page-11-7) [7,](#page-11-8) [14,](#page-11-9) [16,](#page-12-3) [18,](#page-12-4) [19\]](#page-12-5).

Recently  $[12]$ , we have introduced a Mathematica add-on application – Coquaternions – whose main purpose is to define arithmetic rules for coquaternions and have described a collection of functions – CoqPolynomial – for dealing with some polynomial problems over the algebra of coquaternions. As far as we know, these are the only computational tools specially designed to work with coquaternions.

| Function                       | Description                                                               |
|--------------------------------|---------------------------------------------------------------------------|
| Abs[g]                         | extends the Abs function to coquaternion objects                          |
| ComplexMatrixToCoquaternion[m] | gives the coquaternion corresponding to $m \in \mathcal{M}_2(\mathbb{C})$ |
| ComplexToCoquaternion[{a,b}]   | gives the coquaternion $a + bj$ , with $a, b \in \mathbb{C}$              |
| Conjugate[q]                   | extends the Conjugate function to coquaternion objects                    |
| Coquaternion[q0,q1,q2,q3]      | represents the coquaternion $q_0 + q_1 i + q_2 j + q_3 k$                 |
| CoquaternionQ[q]               | gives True if q is a coquaternion and False otherwise                     |
| CoquaternionToComplex[q]       | gives a list $\{q_0 + iq_1, q_2 + iq_3\}$ for the complex form of q       |
| CoquaternionToComplexMatrix[q] | gives the complex $2 \times 2$ representation matrix of q                 |
| CoquaternionToMatrix[q]        | gives the real $2 \times 2$ representation matrix of q                    |
| CoquaternionTo4DMatrixL[q]     | gives the real $4 \times 4$ left representation matrix of q               |
| CoquaternionTo4DMatrixR[q]     | gives the real $4 \times 4$ right representation matrix of q              |
| Det[q]                         | extends the Det function to coquaternion objects                          |
| MatrixToCoquaternion[m]        | gives the coquaternion corresponding to $m \in \mathcal{M}_2(\mathbb{R})$ |
| Norm[q]                        | extends the Norm function to coquaternion objects                         |
| Power[q, n]                    | extends the Power function to coquaternion objects for                    |
|                                | integer exponents                                                         |
| Re[g]                          | extends the Re function to coquaternion objects                           |
| ToCoquaternion[a]              | gives de coquaternion form of $a$ when $a$ is a real or complex<br>number |
| Tr[g]                          | extends the Tr function to coquaternion objects                           |
| Vec[q]                         | gives the vector part of q                                                |

<span id="page-1-0"></span>Table 1: Basic operations on coquaternions

In this paper we discuss a new set of functions for dealing with unilateral coquaternionic polynomials, which, in particular, contains a function implementing a recently proposed algorithm to determine and classify the zeros of such polynomials [\[13\]](#page-11-11). A function for computing the nth roots of a coquaternion, accordingly to [\[11\]](#page-11-12), is also added to CoqPolynomial. Several examples have been designed to show clearly the use and performance of the computational tools presented in this work.

### 2 The Package Coquaternions revisited

In this section we recall some basic definitions and results on coquaternions and we revisit the Mathematica package Coquaternions. We mainly follow the presentation of [\[12\]](#page-11-10), where more details can be found.

Let  $\{1,i,j,k\}$  be an orthonormal basis of the Euclidean vector space  $\mathbb{R}^4$ . The algebra of real coquaternions, which we denote by  $\mathbb{H}_{\text{coq}}$ , is generated by the product given according to the following rules

$$
i^2 = -1
$$
,  $j^2 = k^2 = 1$ ,  $ij = -ji = k$ .

Given  $q = q_0 + q_1i + q_2j + q_3k \in \mathbb{H}_{\text{coq}}$ , its conjugate  $\overline{q}$  is defined as  $\overline{q} = q_0 - q_1i - q_2j - q_3k$ ; the number  $q_0$  is called the real part of q, denoted by Re q, and the vector part of q, denoted by q, is given by  $q = q_1i + q_2j + q_3k$ . We call trace of q, denoted by tr q, the quantity given by tr  $q = q + \overline{q} = 2 \text{Re } q$  and call determinant of q, denoted by  $\det \mathsf{q}$ , the quantity given by  $\det \mathsf{q} = \mathsf{q}\overline{\mathsf{q}} = q_0^2 + q_1^2 - q_2^2 - q_3^2.$ 

Unlike  $\mathbb C$  and  $\mathbb H$ ,  $\mathbb H_{\rm coq}$  is not a division algebra. In fact, a coquaternion q is invertible if and only if  $\det\mathsf{q}\neq 0.$  In that case, we have  $\mathsf{q}^{-1}=\frac{\overline{\mathsf{q}}}{\det\mathsf{q}}.$  Finally, we endow  $\mathbb{H}_{\mathrm{coq}}$  with the *semi-norm*  $\|\mathsf{q}\|=\sqrt{|\det\mathsf{q}|}$ and call q a *unit coquaternion* if  $\|q\| = 1$ .

In the Coquaternions package, a coquaternion  $q = q_0 + q_1 i + q_2 j + q_3 k$  is an object of the form Coquaternion  $[q0,q1,q2,q3]$ , whose entries are numeric quantities or symbols (in such case the package assumes that all symbols represent real numbers).

The package adds rules to the functions Plus, Minus, Times, Power and NonCommutativeMultiply to make it easy to perform basic arithmetic operations and also extends some standard functions to coquaternion objects. A summary of the functions included in the package is given in Table [1.](#page-1-0)

#### <span id="page-2-2"></span>3 Coquaternionic Polynomials

In this section we describe a new collection of functions added to the Mathematica tool CoqPolynomial for dealing with some polynomial problems in  $\mathbb{H}_{\text{coq}}$ . The first part of the section follows mainly [\[12\]](#page-11-10).

Let  $\mathbb{H}_{\text{coq}}[x]$  denote the set of polynomials of the form

<span id="page-2-0"></span>
$$
P(x) = c_n x^n + c_{n-1} x^{n-1} + \dots + c_1 x + c_0, \ c_i \in \mathbb{H}_{\text{coq}},
$$
\n(1)

i.e., the set of polynomials whose coefficients are only located on the left of the variable, with the addition and multiplication of such polynomials defined as in the commutative case, where the variable is assumed to commute with the coefficients. This is a ring, referred to as the ring of (left) one-sided or unilateral polynomials in  $\mathbb{H}_{\text{coq}}$ , or simply the ring of coquaternionic polynomials. We usually omit the reference to the variable and write simply P when referring to an element  $P(x) \in \mathbb{H}_{\text{coa}}[x]$ , since all the polynomials considered in this work are in the indeterminate  $x$ .

As usual, if  $c_n \neq 0$ , we say that the degree of the polynomial P is n and refer to  $c_n$  as the leading coefficient of the polynomial. When  $\mathsf{c}_n=1$ , we say that  $P$  is *monic*. If the coefficients  $\mathsf{c}_i$  in  $(1)$  are real, then we say that P is a real polynomial. Given a polynomial P of the form  $(1)$ , its conjugate polynomial is the polynomial defined by

$$
\overline{P}(x) = \overline{\mathsf{c}}_n x^n + \overline{\mathsf{c}}_{n-1} x^{n-1} + \cdots + \overline{\mathsf{c}}_1 x + \overline{\mathsf{c}}_0.
$$

For a coquaternionic polynomial P, the evaluation map at a given element  $q \in \mathbb{H}_{\text{coq}}$  is defined by

$$
P(\mathsf{q})=\mathsf{c}_n\mathsf{q}^n+\mathsf{c}_{n-1}\mathsf{q}^{n-1}+\cdots+\mathsf{c}_1\mathsf{q}+\mathsf{c}_0.
$$

If  $P(q) = 0$ , then we say that q is a zero (or a root) of P.

The evaluation map is not a homomorphism from the ring  $\mathbb{H}_{\text{coq}}[x]$  into  $\mathbb{H}_{\text{coq}}$ ; given two polynomials  $L, R \in \mathbb{H}_{\text{coq}}[x]$ , in general, we do not have  $(LR)(q) = L(q)R(q)$ .

Before we present some results on the structure of the sets of zeros of a coquaternionic polynomial, we first recall the concept of quasi-similarity for coquaternions; see e.g. [\[8,](#page-11-13) [13\]](#page-11-11) and references therein.

We say that two elements  $p, q \in \mathbb{H}_{\text{coq}}$  are *quasi-similar* if and only if  $\text{Re } p = \text{Re } q$  and  $\det p = \det q$ . This is an equivalence relation in  $\mathbb{H}_{\rm coq}$ ,<sup>[1](#page-2-1)</sup> the class of an element  $\mathsf{q}\in\mathbb{H}_{\rm coq}$  with respect to this relation will be denoted by  $\llbracket q \rrbracket$  and referred to as the *quasi-similarity class* of q. Observe that

$$
[\![\mathbf{q}]\!] = \{x_0 + x_1 i + x_2 j + x_3 k : x_0 = q_0 \text{ and } x_1^2 - x_2^2 - x_3^2 = \det \underline{\mathbf{q}}\}
$$

can be identified with a hyperboloid in the hyperplane  $\{(x_0,x_1,x_2,x_3)\in\mathbb{R}^4:x_0=q_0\}$ : a hyperboloid of two sheets if  $\det q > 0$ , a hyperboloid of one sheet if  $\det q < 0$  and a degenerate hyperboloid, i.e. a cone, if  $\det \mathsf{q}=0.$ 

Given a quasi-similarity class  $\llbracket q \rrbracket = \llbracket q_0 + q \rrbracket$ , we call *characteristic polynomial* of this class and denote by  $\Psi_{\llbracket \mathfrak{q} \rrbracket}$ , the second degree monic polynomial with real coefficients given by

$$
\Psi_{\llbracket \mathbf{q} \rrbracket}(x) = x^2 - 2q_0 x + \det \mathbf{q}.
$$

It is important to observe that any second degree monic polynomial  $S$  with real coefficients is the characteristic polynomial of a (uniquely defined) quasi-similarity class: if S has two roots  $\alpha, \overline{\alpha} \in \mathbb{C} \setminus \mathbb{R}$ , then  $S = \Psi_{\llbracket q \rrbracket}$ , with  $q = \alpha$ , and if S has real roots  $r_1$  and  $r_2$  (with, eventually,  $r_1 = r_2$ ), then  $S = \Psi_{\llbracket q \rrbracket}$ , with  $q = \frac{r_1 + r_2}{2} + \frac{r_1 - r_2}{2}$ .

We recall that in the Mathematica tool CoqPolynomial, introduced in [\[12\]](#page-11-10), a coquaternionic polynomial is an object of the form Polynomial[ $c_n, c_{n-1}, \ldots, c_1, c_0$ ] accordingly to [\(1\)](#page-2-0). For such objects, several rules and functions are defined.

A function CharacteristicPolynomial for computing the characteristic polynomial of a (representative of a given) class was recently added to CoqPolynomial. We illustrate its use with three simple examples.

In[1]:= <<CoqPolynomial`

 $\ln[2] := q1 = \text{ToCoguation[1+2I]}$ ; ChP1 = CharacteristicPolynomial[q1]

<span id="page-2-1"></span><sup>&</sup>lt;sup>1</sup>For a discussion on how this concept relates to another well-known equivalence in  $\mathbb{H}_{\text{coq}}$ , the similarity relation, see e.g. [\[8\]](#page-11-13).

Out $[2]$ = Polynomial $[1, -2, 5]$  $\ln[3]:$  Solve[PolyForm[ChP1,x] == 0, x] Out[3]=  $\{\{x \rightarrow 1 - 2 \} \}, \{x \rightarrow 1 + 2 \}$  $In[4]:= q2 = ToCoquaternion[2]; ChP2 = CharacteristicPolynomial[q2]$ Out $[4]$ = Polynomial $[1, -4, 4]$  $\ln[5] :=$  Solve [PolyForm [ChP2, x] == 0, x] Out[5]= {{ $x \to 2$ }, { $x \to 2$ }}  $In[6]: = q3 = \text{Coguation}[2, 0, -2, 0];$  ChP3 = CharacteristicPolynomial[q3] Out $[6]$ = Polynomial $[1, -4, 0]$  $\ln[7] :=$  Solve [PolyForm [ChP3, x] == 0, x] Out[7]= {{ $x \to 0$ }, { $x \to 4$ }}

We now present very briefly some results on the zeros of coquaternionic polynomials; more details can be seen in e.g. [\[13\]](#page-11-11). In what follows we restrict our attention to monic polynomials, i.e. to polynomials of the form  $(1)$  with  $c_n = 1.2$  $c_n = 1.2$ 

Given a polynomial P, we denote by  $Z(P)$  the zero-set of P, i.e. the set of all the zeros of P; we also define the companion polynomial of  $P$ ,  $C_P$ , as the polynomial given by

<span id="page-3-1"></span>
$$
\mathcal{C}_P(x) = P(x)\overline{P}(x).
$$

As was shown in [\[13\]](#page-11-11), if  $z \in \mathbb{H}_{\text{coq}}$  is a zero of P, then the characteristic polynomial of  $[z]$  is a divisor of  $C_P$ . When P is monic (or with a non-singular leading term), it can be shown easily that  $C_P$  is a polynomial of degree  $2n$  with real coefficients and, as such, considered as a polynomial in  $\mathbb{C}$ , has  $2n$  roots. If these roots are  $\alpha_1, \overline{\alpha}_1, \ldots, \alpha_m, \overline{\alpha}_m \in \mathbb{C} \setminus \mathbb{R}$  and  $r_1, r_2, \ldots, r_\ell \in \mathbb{R}$ , where  $\ell = 2(n - m)$ ,  $(0 \le m \le n)$ , then it is easy to conclude that the second-degree monic polynomials with real coefficients which divide  $C_P$  are the characteristic polynomials of the following quasi-similarity classes:

$$
\llbracket \alpha_k \rrbracket; k = 1, \dots, m,\tag{2a}
$$

$$
[[r_{ij}]], i = 1, ..., \ell - 1, j = i + 1, ..., \ell,
$$
 (2b)

with

$$
r_{ij} = \frac{r_i + r_j}{2} + \frac{r_i - r_j}{2}j.
$$
 (2c)

We thus have the following result concerning the zero-set of  $P$ :

$$
Z(P) \subseteq \bigcup_{k} [\![\alpha_k]\!] \bigcup_{i,j} [\![r_{ij}]\!],
$$

where  $[\alpha_k]$  and  $[r_{ij}]$  are the quasi-similarity classes defined by [\(2\)](#page-3-1). We call the classes given by (2) the admissible classes (with respect to the zeros) of the polynomial P.

Two new functions to determine, respectively, the companion polynomial and the admissible classes of a coquaternionic polynomial – CompanionPolynomial and AdmissibleClasses – are now part of CoqPolynomial.

 $\ln[8] := P = \text{Polynomial}[1,\text{Cequaternion}[2,-1,2,-1],\text{Cequaternion}[1,1,4,1]]$ ; CPP = CompanionPolynomial[P] Out $[8]$ = Polynomial $[1, 4, 2, -12, -15]$ 

 $\ln[9] :=$  Solve [PolyForm [CPP, x] == 0, x]

Out[9]=  $\{x \to -2 - i\}, \{x \to -2 + i\}, \{x \to -\sqrt{3}\}, \{x \to \sqrt{3}\}\}$ 

<span id="page-3-0"></span> $2$ As far as the computation of zeros is concerned, considering this type of polynomials is equivalent to considering polynomials whose leading term is invertible.

In[10]:= AdmissibleClasses[P]//TraditionalForm

Out[10]=  $\{-2 - i, \sqrt{3} j\}$ 

The results given in the following theorem show how to find the zeros of a polynomial  $P$  belonging to one of its admissible classes.

<span id="page-4-1"></span>**Theorem 1** ([\[13,](#page-11-11) Theorem 3.14]). Let  $P(x)$  be a monic polynomial of the form [\(1\)](#page-2-0) and let  $\llbracket q \rrbracket = \llbracket q_0 + q \rrbracket$ be an admissible class of  $P(x)$ . Also, let a + bx, with b =  $b_0 + b_1i + b_2j + b_3k$ , be the remainder of the right division of  $P(x)$  by the characteristic polynomial of  $\llbracket \mathbf{q} \rrbracket$ .

1. If det  $b \neq 0$ , then  $\llbracket q \rrbracket$  contains only one zero of P, given by

$$
z=-b^{-1}a.
$$

- 2. If  $a = b = 0$ , then  $\llbracket q \rrbracket \subseteq Z(P)$ .
- 3. If  $b \neq 0$ ,  $\det b = 0$  and the equation a  $+ bx = 0$  has a real solution  $\gamma_0$  satisfying

$$
(q_0 - \gamma_0)^2 = -\det(\mathsf{q}),
$$

then the zeros of P in  $\llbracket \mathsf{q} \rrbracket$  form the following line in the hyperplane  $x_0 = q_0$ ,

$$
\mathcal{L} = \{q_0 + \alpha i + (k_2 \alpha + k_1 (q_0 - \gamma_0))j + (-k_1 \alpha + k_2 (q_0 - \gamma_0))k : \alpha \in \mathbb{R}\},\
$$

with  $k_1$  and  $k_2$  given by

<span id="page-4-0"></span>
$$
k_1 = -\frac{b_0b_2 + b_1b_3}{b_0^2 + b_1^2} \quad \text{and} \quad k_2 = \frac{b_1b_2 - b_0b_3}{b_0^2 + b_1^2}.\tag{3}
$$

4. If  $b \neq 0$ ,  $\det b = 0$  and the equation a  $+ bx = 0$  has a non-real solution  $\gamma = \gamma_0 + \gamma_1 i$ , then the class  $\llbracket q \rrbracket$ contains only one zero of  $P$ , given by

 $z = q_0 + (\beta + \gamma_1)i + (k_2\beta + k_1(q_0 - \gamma_0))j + (-k_1\beta + k_2(q_0 - \gamma_0))k,$ 

where

$$
\beta = \frac{\det(\underline{\mathbf{q}}) + (q_0 - \gamma_0)^2 - \gamma_1^2}{2\gamma_1}
$$

and  $k_1$  and  $k_2$  are given by [\(3\)](#page-4-0).

5. If none of the above conditions holds, then there are no zeros of P in  $\llbracket q \rrbracket$ .

In cases 1. and 4., we say that the zero z is an *isolated zero* of P; in case 2., we say that the class  $\llbracket q \rrbracket$  (or any of its elements) is a *hyperboloidal zero* of P and in case 3. we call the line L (or any of its elements) a linear zero of P.

With the understanding that all the zeros belonging to the same quasi-similarity class are counted as one zero, we have the following result.

**Theorem 2** ([\[13,](#page-11-11) Theorem 3.10]). A polynomial of degree n in  $\mathbb{H}_{\text{coq}}[x]$ , has at most,  $n(2n-1)$  zeros.

A function NumZeros indicating the number of zeros of each type that a given polynomial possesses is now available in CoqPolynomial.

<span id="page-4-2"></span>**Example 1.** The polynomials  $P$  and  $Q$  given by

$$
P(x) = x4 - (j + k)x3 + (-8 + 4i - 2j - 5k)x2 + (9 + 4i + 7j + 10k)x
$$
  
\n
$$
- (5 + 5i + 7j + k),
$$
  
\n
$$
Q(x) = x5 + (2i - j - 4k)x4 + (2i - j - 4k)x3 + (-21 + 35i - 10j + 37k)x2
$$
  
\n
$$
+ (-63 + 7i + 16j + 46k)x + 6 - 88i + 74j - 48k
$$

are examples of polynomials achieving the maximum number of zeros allowed by the respective degrees (28 for a polynomial of degree 4, and 45 for a polynomial of degree 5).

In[11]:= P=Polynomial[1,- Coquaternion[0,0,1,1],Coquaternion[-8,4,-2,-5]],Coquaternion[9,4,7,10],

- Coquaternion[5,5,7,1]];

NumZeros[P]

 $Out[11] = \{28, 0, 0\}$ 

The output indicates that  $P$  has 28 isolated zeros, no linear zeros and no hyperboloidal zeros.

In[12]:= Q=Polynomial[1,Coquaternion[0,2,-1,-4],Coquaternion[-7,-8,13,5],Coquaternion[-21,35,-10,37], Coquaternion[-63,7,16,46],Coquaternion[6,-88,74,-48]]; NumZeros[Q]

 $Out[12] = \{45, 0, 0\}$ 

**Example 2.** The polynomial  $R(x) = x^2 - (1 + j + k)$  illustrates an important difference between coquaternionic polynomials and complex (or quaternionic) polynomials: there exist polynomials with no zeros, i.e., the Fundamental Theorem of Algebra is not valid in  $\mathbb{H}_{\text{coa}}[x]$ .

```
In [13]: = R = Polynomial[1, 0, -Coquaternion[1, 0, 1, 1]]; NumZeros[R]Out[13] = \{0, 0, 0\}
```
A function to compute and classify the zeros of a coquaternion polynomial – Zeros – was recently added to CoqPolynomial. This function implements an algorithm, proposed in [\[13\]](#page-11-11), which makes use of formulas [\(2\)](#page-3-1) for the identification of the admissible classes, followed by the application of the results of Theorem [1](#page-4-1) to determine and classify the zeros in each class (if existing). We now present several examples of application of this function. Note that the output of the function Zeros is a list composed of three lists, containing, respectively, the isolated zeros, the linear zeros and (representatives of) the hyperboloidal zeros of the input polynomial.

**Example 3.** We consider again the polynomials given in Example [1](#page-4-2) and present some of their zeros.

 $\ln[14]:=\{zIP, zLP, zHP\}$  = Zeros[P]; (first4zP = Take[zIP,4])//TraditionalForm Out[14]=  $\{-2 - \frac{7i}{8} - \frac{15j}{8} - \frac{k}{2}, -1 + \frac{6i}{7} - \frac{2j}{7} + \frac{9k}{7}, -\frac{1}{2} + \frac{5i}{2} - \frac{3j}{2} + \frac{5k}{2},$  $-\frac{1}{2} + \frac{1}{46}(163 - 72\sqrt{3})\mathbf{i} - \frac{3}{46}(-13 + 8\sqrt{3})\mathbf{j} + \frac{1}{46}(-137 + 102\sqrt{3})\mathbf{k}$  $\ln[15] :=$  Eval[P,first4zP]  $Out[15] = \{0, 0, 0, 0\}$  $In[16]: = {zIQ, zLQ, zHQ} = Zeros[Q];$  $(first4zQ = Take[zIQ,4])//TraditionalForm$  $\text{Out}[16] = \left\{-\frac{5}{2} - \frac{157i}{114} + \frac{113j}{114} + \frac{41k}{38}, -\frac{3}{2} + \frac{31i}{13} - \frac{73j}{26} + \frac{3k}{13}, -1 + \frac{7i}{9} - \frac{11j}{9} - \frac{k}{3}, -1 - \frac{650i}{159} + \frac{430j}{159} + \frac{194k}{53} \right\}$  $In[17]:=$  Eval $[Q, first4zQ]$  $Out[17] = \{0, 0, 0, 0\}$ 

**Example 4.** The three quadratic polynomials

$$
S(x) = x2 - (2 + 6i + 3j + 5k)x + 9i + 4j + 8k,
$$
  
\n
$$
T(x) = x2 - (2 + 2i + 2k)x + 1 + 2i + 2k
$$

and

$$
U(x) = x^2 - 2x + 1
$$

have the same companion polynomial,  $(x - 1)^4$ , hence the same unique admissible class, [1], but different<br>types of zeros: S has an isolated zero, T a linear zero and U a hyperholoidal zero types of zeros:  $S$  has an isolated zero,  $T$  a linear zero and  $U$  a hyperboloidal zero.

```
\ln[18] := S =Polynomial[1, -Coquaternion[2, 6, 3, 5], Coquaternion[0, 9, 4, 8]];
           T=Polynomial[1,-Coquaternion[2,2,0,2],Coquaternion[1,2,0,2]];
           U=Polynomial[1,-2,1];
 In[19]:= Simplify[PolyForm[CompanionPolynomial[S],x]]
Out[19]= (-1+x)^4In[20]:= AdmissibleClasses[S]//QSimplify
Out[20] = \{1\}In [21]: = QSimplify [Admissible Classes[T]] == {1}&&QSimplify [Admissible Classes[U]] == {1}Out[21]= True
 \ln[22]:=\{zIS, zLS, zHS\} = Zeros[S]
Out[22] = \{{Coquaternion[1, 5, 3, 4]}, {}, {}}
 \ln[23]:=\{zIT, zLT, zHT\} = Zeros[T]
Out[23] = {{}, {Coquaternion[1, \epsilon_1, 0, \epsilon_1]}, {}}
 \ln[24]:=\{zIU, zLU, zHU\} = Zeros[U]
Out[24] = \{\{\},\{\},\{1\}\}\In[25]:= PolynomialZeroQ[S,zIS[[1]]]
Out[25] = TrueIn[26]:= PolynomialZeroQ[T,zLT[[1]]]
Out[26] = TrueOne can easily check that any element in the class \llbracket 1 \rrbracket is, in fact, a zero of the polynomial U.
```
 $\ln[27]:$  Assuming [Det [Coquaternion [1, C[1], C[2], C[3]]] == Det [ToCoquaternion [1], PolynomialZeroQ[U,Coquaternion[1,C[1],C[2],C[3]]]]

 $Out[27]=$  True

Example 5. The five polynomials considered in this example are all polynomials of second degree and illustrate the very different behaviors that (even simple) polynomials may have, in what concerns their zero-sets.

1. One linear zero

In[28]:= Zeros[Polynomial[1,Coquaternion[0,1,1,0],0]]//TraditionalForm

Out[28] =  $\{\{\}, \{\text{ic}_1 + \text{j} \text{c}_1\}, \{\}\}\$ 

2. Two isolated zeros and one linear zero

In[29]:= Zeros[Polynomial[1,Coquaternion[-2,1,1,0],Coquaternion[0,-2,-2,0]]]//TraditionalForm Out[29]= {{-i-j, 2}, {1 + ic<sub>1</sub> + jc<sub>1</sub> - k}, {}}

3. Two linear zeros

In[30]:= Zeros[Polynomial[1,Coquaternion[0,0,2,0],Coquaternion[-1,0,-2,0]]]

Out[30]=  $\{\{\}, \{1 + ic_1 - 2j - kc_1, 1 + ic_1 + kc_1\}, \{\}\}\$ 

4. Two isolated zeros and two linear zeros

In[31]:= Zeros[Polynomial[1, Coquaternion[-2,-1,1,1],Coquaternion[1,1,-1,-1]]]//TraditionalForm Out[31]=  $\left\{ \{1, 1 + i - j - k\}, \left\{ \frac{1}{2} + i c_1 - \frac{j}{2} - k c_1, \frac{3}{2} + i c_1 - j c_1 - \frac{k}{2} \right\}, \left\{ \right\} \right\}$ 

5. Two isolated zeros and one hyperboloidal zero

```
In[32]:= Zeros[Polynomial[1,-3,2]]//TraditionalForm
```
Out[32]=  $\left\{ \{1, 2\}, \{\}, \left\{ \frac{3}{2} + \frac{1}{2} \right\} \right\}$ 

The following theorem states a sufficient condition for the existence of linear zeros of a polynomial.

**Theorem 3** ([\[13,](#page-11-11) Theorem 3.16]). Let  $P(x)$  be a polynomial of degree n whose companion polynomial has m real simple zeros  $r_1, r_2, \ldots, r_m, m \le 2n$ , and let  $P_r(x) = P(x)(x - r)$  with  $r \in \mathbb{R}$ ,  $r \ne r_i; i = 1, \ldots, m$ . Then,  $P_r(x)$  has (at least) m linear zeros.

Example 6. We illustrate the result of the previous theorem with a simple example. Consider the polynomial  $P(x) = x^2 + (-1 + 3i - 2j + k)x - 2i - 2k$ . The companion polynomial of P has two simple real roots  $r_1 = 0$ and  $r_2=2$  (and two complex conjugate roots  $\pm\sqrt{2}$ i). This polynomial has two isolated zeros:

 $In [33]:$  Clear [P]; P=Polynomial [1, Coquaternion  $[-1, 3, -2, 2]$ , Coquaternion  $[0, -2, 0, -2]$ ];

 $In [34]: = Solve [PolyForm[ComparisonPolynomial[P], x] == 0]$ Out[34]=  $\{x \to 0\}, \{x \to 2\}, \{x \to -i\sqrt{2}\}, \{x \to i\sqrt{2}\}\}$ 

In[35]:= NumZeros[P]

 $Out[35] = \{2, 0, 0\}$ 

Multiplying P by the factor  $(x - 1)$ , we obtain a polynomial with two linear zeros (and three isolated zeros):

 $\ln[36] := \text{Clear[P1]}; \text{P1=P**Polynomial}[1,-1];$ 

```
In[37]:= NumZeros[P1]
```
 $Out[37] = \{3, 2, 0\}$ 

In[38]:= Zeros[P]//TraditionalForm

Out[38]=  $\{-6i + 3j - 5k, 1 - i + j - k\}, \{\}, \{\}\$ 

In[39]:= Zeros[P1]//TraditionalForm

Out[39]=  $\left\{ \{-6i + 3j - 5k, 1, 1 - i + j - k\}, \left\{ \frac{1}{2} + ic_1 + \frac{j}{2} + kc_1, \frac{3}{2} + ic_1 - jc_1 - \frac{k}{2} \right\}, \left\{ \right\} \right\}$ 

A list of functions related to CoqPolynomial is presented in Table [2.](#page-8-0)

Observation: For all the polynomials considered in the previous examples, it was possible to compute the roots of the corresponding companion polynomial exactly, and hence, to obtain the zeros with infinite precision. In general, however, even for a polynomial P of moderate degree n, the zeros of  $\mathcal{C}_P$  (which is a polynomial of degree  $2n$ ), may only be obtained by using a numerical method. Since the classification and determination of the zeros of the polynomial depend critically on knowing of whether or not certain quantities are zero and also on the existence or not of a real or complex solution of a linear system, having approximate values for the representatives for the admissible classes may lead, in some cases, to a miss-classification and inappropriate determination of zeros and some care has to be taken. Ways to circumvent these problems require further investigation.

| Table 2. Some functions of codPolynomial      |                                                                                 |  |
|-----------------------------------------------|---------------------------------------------------------------------------------|--|
| <b>Function</b>                               | Description                                                                     |  |
| AdmissibleClasses[P]                          | gives the admissible classes of the polynomial P                                |  |
| CharacteristicPolynomial[q]                   | gives the characteristic polynomial of (the class) of the<br>coquaternion q     |  |
| CompanionPolynomial[P]                        | gives the companion polynomial of the polynomial P                              |  |
| Conjugate[P]                                  | gives the conjugate of the polynomial P                                         |  |
| Eval[P,q]                                     | computes $P(q)$                                                                 |  |
| NumZeros[P]                                   | gives the number of each type of zeros of the polynomial P                      |  |
| PolyForm[P,x]                                 | gives the standard representation of the real polynomial P in<br>the variable x |  |
| Polynomial $[c_n, c_{n-1}, \ldots, c_1, c_0]$ | represents the polynomial $c_n x^n + c_{n-1} x^{n-1} + \cdots + c_1 x + c_0$    |  |
| PolynomialZeroQ[P,q]                          | gives True if q is a zero of P and False otherwise                              |  |
| PSimplify[P]                                  | gives the polynomial P with simplified coefficients                             |  |
| Zeros[P]                                      | gives the zeros of the polynomial P                                             |  |

<span id="page-8-0"></span> $\Gamma$ able 2:  $\Gamma$  came functions of  $C$  super

### 4 The nth roots of a coquaternion

The nth roots of a coquaternion q can be obtained by solving the equation  $x^n - q = 0$ , through the use of the algorithm described in the previous section. However, as already pointed out, this may involve a numerical method for finding the zeros of a  $2n$ th degree real polynomial. In order to avoid this issue and have explicit exact solutions to the problem, one can use the polar form of a non-real coquaternion q together with a De Moivre's formula. When  $q \in \mathbb{R}$  the technique described in Section [3](#page-2-2) allows to obtain exact solutions.

This approach was used in [\[11\]](#page-11-12), where the authors gave a complete characterization of the nth roots  $(n > 2)$  of a coquaternion, extending the results of [\[20\]](#page-12-6).

We recall that a coquaternion q is called space-like, light-like or time-like if  $\det q < 0$ ,  $\det q = 0$  or det  $q > 0$ , respectively; the sets of such coquaternions is denoted by S, L and T, respectively. When two coquaternions belong to the same set  $\mathbb S$ ,  $\mathbb L$  or  $\mathbb T$ , we say that they have the same nature. We also adopt the notations

$$
\mathbb{T}_{\mathbb{S}} = \{q \in \mathbb{T} : \underline{q} \in \mathbb{S}\}, \quad \mathbb{T}_{\mathbb{L}} = \{q \in \mathbb{T} : \underline{q} \in \mathbb{L}\}, \quad \mathbb{T}_{\mathbb{T}} = \{q \in \mathbb{T} : \underline{q} \in \mathbb{T}\},
$$
  

$$
\mathbb{L}_{\mathbb{S}} = \{q \in \mathbb{L} : q \in \mathbb{S}\}, \quad \mathbb{L}_{\mathbb{L}} = \{q \in \mathbb{L} : q \in \mathbb{L}\}.
$$

We observe that since  $\det q \ge \det q$ , if q is space-like, q is of the same nature and a light-like coquaternion can not have a time-like vector part. The function Nature to classify coquaternions is included in Coquaternions (see [\[12\]](#page-11-10) for more details).

<span id="page-8-1"></span>Any coquaternion  $q = q_0 + q_1 i + q_2 j + q_3 k \in \mathbb{S} \cup \mathbb{T}$ , such that  $q \notin \mathbb{L}$ , has a polar representation in one of the forms

<span id="page-8-2"></span>
$$
q = \begin{cases} ||q|| (\sinh \phi_q + \omega_{\underline{q}} \cosh \phi_q), & \text{if } q \in \mathbb{S}, \\ ||q|| (\operatorname{sgn} q_0 \cosh \psi_q + \omega_{\underline{q}} \sinh \psi_q), & \text{if } q \in \mathbb{T}_{\mathbb{S}}, \\ ||q|| (\cos \theta_q + \omega_{\underline{q}} \sin \theta_q), & \text{if } q \in \mathbb{T}_{\mathbb{T}}, \end{cases}
$$
(4a)

where sgn is the usual sign function,

$$
\sinh \phi_{\mathsf{q}} = \frac{q_0}{\|\mathsf{q}\|}, \quad \sinh \psi_{\mathsf{q}} = \frac{\|\mathsf{q}\|}{\|\mathsf{q}\|}, \quad \cos \theta_{\mathsf{q}} = \frac{q_0}{\|\mathsf{q}\|}, \quad \sin \theta_{\mathsf{q}} = \frac{\|\mathsf{q}\|}{\|\mathsf{q}\|}, \ \theta_{\mathsf{q}} \in (0, \pi) \tag{4b}
$$

and

<span id="page-8-3"></span>
$$
\omega_{\underline{q}} = \frac{\underline{q}}{\|\underline{q}\|} \tag{4c}
$$

is a unit coquaternion satisfying  $\omega_\mathsf{q}^2 = 1$ , if  $\underline{\mathsf{q}} \in \mathbb{S}$  and  $\omega_\mathsf{q}^2 = -1$ , if  $\underline{\mathsf{q}} \in \mathbb{T}$ .

We recall that the polar form [\(4\)](#page-8-1) is implemented in Coquaternions through the use of the function PolarForm[q] which gives a list of one of the forms

$$
\{ \mathsf{nat} \to \mathsf{Spacelike}, r \to \|\mathsf{q}\|, \varphi \to \phi_{\mathsf{q}}, \omega \to \omega_{\mathsf{q}} \},
$$

$$
\{ \mathsf{nat} \to \mathsf{TimeSpacelike}, r \to \|\mathsf{q}\|, \varphi \to \psi_{\mathsf{q}}, \omega \to \omega_{\mathsf{q}}, \mathsf{sgn} \to \mathsf{sgn}\,q_0 \},
$$

$$
\{ \mathsf{nat} \to \mathsf{TimeTimelike}, r \to \|\mathsf{q}\|, \varphi \to \theta_{\mathsf{q}}, \omega \to \omega_{\mathsf{q}} \},
$$

according to [\(4a\)](#page-8-2)-[\(4c\)](#page-8-3). The function FromPolarForm reads a list of one of the above forms and gives the corresponding coquaternion. For more details on the use of these functions we refer to the work [\[12\]](#page-11-10).

In what follows, we use  $\zeta_k$  and  $\eta_k$  to denote the complex nth ( $n \geq 2$ ) roots of 1 and  $-1$ , respectively, i.e.,

$$
\zeta_k = \cos \frac{2k\pi}{n} + i \sin \frac{2k\pi}{n}; \ k = 0, 1, 2, ..., n - 1
$$

and

$$
\eta_k = \cos \frac{(2k+1)\pi}{n} + i \sin \frac{(2k+1)\pi}{n}; \ k = 0, 1, 2 \dots, n-1.
$$

The nth roots of a coquaternion q depend on the nature of q, on the parity of n and (eventually) on the sign of the real part of q. Since these roots are the zeros of the equation  $x^n = \mathsf{q}$  and linear zeros never occur in the case of polynomials of this form, the roots of a coquaternion q are either isolated or hyperboloidal.

The new function RootsN[q] implements the algorithm described in [\[11,](#page-11-12) Theorems 3.1, 3.2, 4.3] for obtaining the nth roots of the coquaternion q. The output is a list with two lists: the first one contains the isolated roots, while the second one contains representatives of the hyperboloidal roots (compare with the function Zeros described in Section [3\)](#page-2-2). To offer a glimpse of the diversity of roots that a coquaternion may have, we now present several examples.

**Example 7.** The coquaternion  $q = 1 + i + j + k$  has a positive real part and is in  $\mathbb{L}_{\mathbb{S}}$ . Therefore its nth roots are in  $\mathbb{L}_\mathbb{S}$  and the number of roots depends on the parity of  $n$ .

```
In[40]:= Nature2[q Coquaternion]:=Nature/@{q,Vec[q]};
               SetAttributes[Nature2,Listable];
  In [41]: = q = Coquaternion[1,1,1,1]; Nature2[q]
Out[41]= {Lightlike, Spacelike}
  In[42]:= ({iroots,hroots}=RootsN[q,2])//TraditionalForm
Out[42] = \left\{ \left\{ -\frac{1}{\sqrt{2}} - \frac{i}{\sqrt{2}} - \frac{j}{\sqrt{2}} - \frac{k}{\sqrt{2}}, \frac{1}{\sqrt{2}} + \frac{i}{\sqrt{2}} + \frac{j}{\sqrt{2}} + \frac{k}{\sqrt{2}} \right\}, \left\{ \right\} \right\}In[43]:= Union[iroots^2]=={q}
Out[43]= True
  In[44]:= Nature2[iroots]
Out[44]= {{Lightlike, Spacelike} , {Lightlike, Spacelike}}
  In[45]:= ({iroots,hroots}=RootsN[q,3])//TraditionalForm
Out[45]= \left\{ \left\{ \frac{1}{2^{2/3}} + \frac{1}{2^{2/3}} + \frac{1}{2^{2/3}} + \frac{1}{2^{2/3}} \right\}, \left\{ \right\} \right\}In[46]:= Nature2[iroots]
Out[46]= {{Lightlike, Spacelike}}
```
**Example 8.** The coquaternion  $q = 3 + 2j$  has a positive real part and is in  $\mathbb{T}_{S}$ . The number and nature of the nth roots of q depend on the parity of  $n$ .

```
In[47]:= q=Coquaternion[3,0,2,0];PolarForm[q]
{\rm Out}[47]=\ \big\{ \texttt{nat} \to \texttt{Timelike-Spacelike}, r \to \sqrt{5}, \psi \to \texttt{ArcSinh}\left[\frac{2}{\sqrt{5}}\right], \omega \to {\rm Coquaternion}[0,0,1,0], \texttt{sgn} \to 1 \big\}In[48]:= ({iroots,hroots}=RootsN[q,2])//TraditionalForm
Out[48]= \left\{ \frac{1}{2}(1+\sqrt{5}) + \frac{1}{2}(-1+\sqrt{5})j, \frac{1}{2}(-1-\sqrt{5}) + \frac{1}{2}(1-\sqrt{5})j, \frac{1}{2}(-1-\sqrt{5}) + \frac{1}{2}(1-\sqrt{5})j, \frac{1}{2}(-1-\sqrt{5}) + \frac{1}{2}(1-\sqrt{5})j, \frac{1}{2}(-1-\sqrt{5}) + \frac{1}{2}(1-\sqrt{5})j, \frac{1}{2}(-1-\sqrt{5}) + \frac{1}{2}(1-\sqrt{5})j, \frac{1}{2}(-1-\sqrt{5}) + \frac{1}{2}(1-\sqrt{5
```

$$
\frac{1}{2}(-1+\sqrt{5})+\frac{1}{2}(1+\sqrt{5})j,\frac{1}{2}(1-\sqrt{5})+\frac{1}{2}(-1-\sqrt{5})j\},\{\}\}
$$

In[49]:= Tally[Nature2[iroots]

Out[49]= {{{Timelike, Spacelike}, 2} , {{Spacelike, Spacelike}, 2}}

 $In [50]:=$  Select[iroots, Nature2[ $\#$ ] =={Timelike, Spacelike}&] Out[50]=  $\left\{ \frac{1}{2}(1+\sqrt{5}) + \frac{1}{2}(-1+\sqrt{5})j, \frac{1}{2}(-1-\sqrt{5}) + \frac{1}{2}(1-\sqrt{5})j \right\}$ 

**Example 9.** The nth roots of a non-real coquaternion q are all isolated. When  $q \in \mathbb{R}$  the situation is quite different. Here one can also find hyperboloidal roots. We compute now some of the roots of 1 and −1.

 $In [51]: = \texttt{roots} = \texttt{Table}[\texttt{RootsN}[\texttt{ToCoquaternion}[1], k], {k, 2, 10}]$ ;  $In [52] := Map[Length, roots, {2}]$ Out[52] = { $\{2, 1\}$ , {1, 1}, {2, 2}, {1, 2}, {2, 3}, {1, 3}, {2, 4}, {1, 4}, {2, 5}}  $\ln[53] :=$  TableForm[ Transpose@Prepend[Transpose@Take[roots,5],Range[2,6]]// TraditionalForm,TableDepth→2, TableHeadings→

{None,{"n","Isolated roots","Hyperboloidal roots"}}]

```
Out[53]/TableForm=
```
n Isolated roots Hyperboloidal roots 2  ${-1,1}$  {j} 3 {1}  $\left\{-\frac{1}{2} + \frac{\sqrt{3}i}{2}\right\}$  $4 \{-1,1\}$ 5 {1}  $\left\{-\frac{1}{4}+\frac{\sqrt{5}}{4}+\sqrt{\frac{5}{8}+\frac{\sqrt{5}}{8}}\mathbb{I},-\frac{1}{4}-\frac{\sqrt{5}}{4}+\sqrt{\frac{5}{8}-\frac{\sqrt{5}}{8}}\mathbb{I}\right\}$  $6 \{ -1, 1 \}$  $\left\{-\frac{1}{2} + \frac{\sqrt{3}i}{2}, j, \frac{1}{2} + \frac{\sqrt{3}i}{2}\right\}$  $In [54]:= \texttt{roots} = \texttt{Table}[\texttt{RootsN}[\texttt{ToCoquaternion}[-1], k], {k, 2, 10}]$ ;  $In [55] := Map[Length, roots, {2}]$ Out[55] = {{0, 1}, {1, 1}, {0, 2}, {1, 2}, {0, 3}, {1, 3}, {0, 4}, {1, 4}, {0, 5}} In[56]:= TableForm[ Transpose@Prepend[Transpose@Take[roots,5],Range[2,6]]//

TraditionalForm,TableDepth→2,TableHeadings→

{None,{"n","Isolated roots","Hyperboloidal roots"}}]

Out[56]/TableForm=

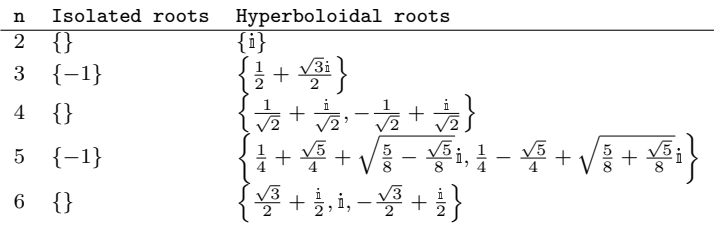

Table [3](#page-11-14) contains a description of the functions related to the computation of the roots of a coquaternion.

## 5 Conclusions

This work presents a collection of Mathematica tools – CoqPolynomial – complementing the package – Coquaternions – introduced in [\[12\]](#page-11-10). CoqPolynomial contains several functions to manipulate coquaternionic polynomials, including the function Zeros for polynomial rootfinding. These packages are fundamental tools supporting the recent interests of the authors in the area and should be considered as work in progress; their current versions are available at the web-page [http://w3.math.uminho.pt/Coquaternions.](http://w3.math.uminho.pt/Coquaternions)

<span id="page-11-14"></span>Table 3: Functions associated with roots of a coquaternion

| <b>Function</b>  | Description                                            |
|------------------|--------------------------------------------------------|
| FromPolarForm[1] | gives the coquaternion whose "polar coordinates" are 1 |
| LightlikeQ[q]    | gives True if q is light-like and False otherwise      |
| Nature [q]       | classifies q as space-like, light-like or time-like    |
| PolarForm[q]     | gives the polar form of q (in case of existence)       |
| RootsN[q,n]      | gives the nth roots of q                               |
| SpacelikeQ[q]    | gives True if q is space-like and False otherwise      |
| TimelikeQ[q]     | gives True if q is time-like and False otherwise       |

#### **References**

- <span id="page-11-3"></span>[1] Abłamowicz, R., "Computations with Clifford and Graßmann algebras", Adv. Appl. Clifford Algebr., Vol. 19(3-4), pp. 499–545, 2009
- <span id="page-11-4"></span>[2] Abłamowicz, R., Fauser, B., "Mathematics of Clifford – a Maple package for Clifford and Graßmann algebras", Adv. Appl. Clifford Algebr., Vol. 15(2), pp. 157–181, 2005
- <span id="page-11-6"></span>[3] Brody, D.C., E.M. Graefe, "On complexified mechanics and coquaternions", J. Phys. A: Math. Theory, Vol. 44, pp. 1–9, 2011
- <span id="page-11-5"></span>[4] Cockle, J. "On systems of algebra involving more than one imaginary; and on equations of the fifth degree", Philos. Mag., Vol. 35(3), pp. 434–437, 1849
- <span id="page-11-0"></span>[5] Falcão, M.I., Miranda, F., "Quaternions: A Mathematica Package for Quaternionic Analysis," Lecture Notes in Comput. Sci., Vol. 6784, pp. 200–214, 2011
- <span id="page-11-7"></span>[6] Falcão, M.I., Miranda, F., Severino, R., Soares, M.J., "Basins of attraction for a quadratic coquaternionic map", Chaos, Solitons & Fractals, Vol. 104, pp. 716–724, 2017
- <span id="page-11-8"></span>[7] Falcão, M.I., Miranda, F., Severino, R., Soares, M.J., "Iteration of quadratic maps on coquaternions", Int. J. Bifurcation and Chaos, Vol. 27(12):1730039, 2017
- <span id="page-11-13"></span>[8] Falcão, M.I., Miranda, F., Severino, R., Soares, M.J., "Polynomials over quaternions and coquaternions: a unified approach", Lecture Notes in Comput. Sci., Vol. 10405, pp. 379–393, 2017
- <span id="page-11-1"></span>[9] Falcão, M.I., Miranda, F., Severino, R., Soares, M.J., "Computational aspects of quaternionic polynomials - Part I :: Manipulating, evaluating and factoring", The Mathematica Journal, Vol. 20(4), 2018. <https://doi.org/10.3888/tmj.20-4>
- <span id="page-11-2"></span>[10] Falcão, M.I., Miranda, F., Severino, R., Soares, M.J., "Computational aspects of quaternionic polynomials - Part II :: Root-finding methods", The Mathematica Journal, Vol. 20(5), 2018. <https://doi.org/10.3888/tmj.20-5>
- <span id="page-11-12"></span>[11] Falcão, M.I., Miranda, F., Severino, R., Soares, M.J., "On the roots of coquaternions", Adv. Appl. Clifford Algebr., Vol. 28:97, 2018
- <span id="page-11-10"></span>[12] Falcão, M.I., Miranda, F., Severino, R., Soares, M.J., "Symbolic Computations Over the Algebra of Coquaternions", 4th International Conference on Numerical and Symbolic Computation: Developments and Applications – SYMCOMP 2019 Proceedings, pp. 141–155, 2019
- <span id="page-11-11"></span>[13] Falcão, M.I., Miranda, F., Severino, R., Soares, M.J., "The number of zeros of unilateral polynomials over coquaternions revisited", Linear & Multilinear Algebra, Vol. 67(6), pp. 1231–1249, 2019
- <span id="page-11-9"></span>[14] Gao, C., Chen, X., Shen, Y.-G., "Quintessence and phantom emerging from the split-complex field and the split-quaternion field", Gen. Relativ. Gravit., Vol. 48:11, 2016
- <span id="page-12-0"></span>[15] Hamilton, W.R. "On a new species of imaginary quantities connected with a theory of quaternions", Proc. R. Ir. Acad, Vol. 2, pp. 424–434, Nov. 13, 1843
- <span id="page-12-3"></span>[16] Kula, L., Yayli, Y., "Split quaternions and rotations in semi Euclidean space  $E_2^{4}$ ", J. Korean Math. Soc., Vol. 44, pp. 1313–1327, 2007
- <span id="page-12-1"></span>[17] Malonek, H.R., "Quaternions in applied sciences. A historical perspective of a mathematical concept", 17th Inter. Conf. on the Appl. of Computer Science and Mathematics on Architecture and Civil Engineering, Weimar, 2003
- <span id="page-12-4"></span>[18] Ozdemir, M., Ergin, A., "Some geometric applications of timelike quaternions", Proc. 16th Int. Conf. Jangjeon Math. Soc., Vol. 16, pp. 108–115, 2005
- <span id="page-12-5"></span>[19] Özdemir, M., Ergin, A., "Rotations with unit timelike quaternions in Minkowski 3-space", J. Geometry Phys., Vol. 56(2), pp. 322-336, 2006
- <span id="page-12-6"></span>[20] Özdemir, M., "The roots of a split quaternion", Appl. Math. Letters, Vol. 22, pp. 258-263, 2009
- <span id="page-12-2"></span>[21] Sangwine, J., Le Bihan, N., "Quaternion Toolbox for Matlab", 2005. <http://qtfm.sourceforge.net>